### **Regulamin Promocji "iPlus weź na próbę dla Ciebie - na dowód" (IWPMADOW2, IWPMADOW2A) ("Regulamin")**

### **§ 1 POSTANOWIENIA OGÓLNE**

- 1. **Promocja "iPlus weź na próbę dla Ciebie - na dowód"** (**"Promocja"**) jest organizowana przez Polkomtel S.A.<sup>1</sup> (**"Polkomtel")** i skierowana jest do Klientów, którzy w czasie jej trwania podpiszą z Polkomtel umowę o świadczenie usług telekomunikacyjnych w sieci Plus ("**Umowa**").
- 2. Promocja trwa od 04.06.2009 r. do odwołania.

### **§ 2 UPRAWNIENIA ABONENTA**

1. Klient zawierający Umowę w ramach Promocji **("Abonent")** ma możliwość zakupu od Polkomtel lub od Autoryzowanych Przedstawicieli Handlowych Plus modemu, określonego w Załączniku nr 1 do Regulaminu po promocyjnej cenie, określonej zgodnie z Załącznikiem nr 1 do Regulaminu. Modemy nie są samodzielnie przedmiotem Promocji.

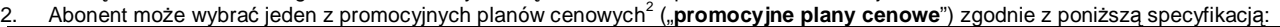

| Promocyjne plany cenowe | iPlus prywatnie | iPlus prywatnie | <b>iPlus prvwatnie</b> | iPlus prywatnie<br>110 | iPlus prywatnie<br>160 |
|-------------------------|-----------------|-----------------|------------------------|------------------------|------------------------|
| Oplata abonamentowa     | 49 zł z VAT     | $60$ zł z VAT   | 75 zł z VAT            | 110 zł z VAT           | 160 zł z VAT           |

<sup>3.</sup> Promocyjna opłata za aktywacje w sieci Plus i przydział numeru w promocyjnych planach cenowych wynosi **50 zł z VAT** (40,98 zł bez VAT).

- 4. W promocyjnych planach cenowych, w poszczególnych okresach rozliczeniowych, w połączeniach z APN [www.plusgsm.pl,](http://www.plusgsm.pl) internet, wap.plusgsm.pl, lub z prywatnymi APN - naliczanie następuje za każdy rozpoczęty 1 KB. Wysłane i odebrane dane liczone są rozłącznie.
- 5. Abonent, który korzysta z promocyjnych planów cenowych może korzystać z następujących usług: dostępu do Internetu poprzez połączenia z APN [www.plusgsm.pl,](http://www.plusgsm.pl) internet, wap.plusgsm.pl, wap lub z prywatnymi APN w ramach których może wysyłać lub odbierać dane w technologii HSPA, 3G(UMTS), EDGE, GPRS.
- 6. Opłata abonamentowa w promocyjnych planach cenowych obejmuje nieograniczony dostęp do internetu w technologiach HSPA, 3G(UMTS), EDGE, GPRS w ramach połączeń z APN [www.plusgsm.pl,](http://www.plusgsm.pl) internet, wap.plusgsm.pl, wap lub z prywatnymi APN na terenie polski będąc w zasięgu sieci Plus, z zastrzeżeniem § 2 pkt. 5 i § 2 pkt. 7 .
- 7. W celu eliminowania nadużyć dla zapewnienia powszechnej dostępności oraz wysokiej jakości działania sieci, Polkomtel zastrzega sobie możliwość zmiany parametrów technicznych transmisji danych po przekroczeniu w jednym okresie rozliczeniowym:
	- a. 1 GB przesłanych i odebranych danych przy wyborze promocyjnego planu cenowego iPlus prywatnie 49
		- b. 1,5 GB przesłanych i odebranych danych przy wyborze promocyjnego planu cenowego iPlus prywatnie 60
		- c. 3 GB przesłanych i odebranych danych przy wyborze promocyjnego planu cenowego iPlus prywatnie 75
		- d. 8 GB przesłanych i odebranych danych przy wyborze promocyjnego planu cenowego iPlus prywatnie 110
		- e. 13 GB przesłanych i odebranych danych przy wyborze promocyjnego planu cenowego iPlus prywatnie 160
- 8. W ramach Promocji opłata abonamentowa, o której mowa w § 2 pkt. 2 wynosi 0,82 zł (1 zł z VAT) przez **trzy miesiące liczone od dnia aktywacji karty SIM przy wyborze promocyjnego planu cenowego iPlus prywatnie 110 oraz iPlus prywatnie 160.**
- 9. Wszystkie pozostałe opłaty nie ujęte w § 2 pkt 2 będą naliczane zgodnie z Cennikiem świadczenia usług telekomunikacyjnych Polkomtel dla taryfy Godziny 25 z zastrzeżeniem § 2 pkt 6.
- 10. Po okresie promocyjnym, o którym mowa w § 4 pkt. 1 opłaty za Usługi będą nadal naliczane według zasad określonych w § 2 pkt. 2.

#### **§ 3 WARUNKI SPECJALNE**

- 1. W ciągu 24 miesięcy od dnia zawarcia Umowy w ramach Promocji Abonent nie może zawiesić świadczenia usług ani przenieść na inny podmiot praw i obowiązków wynikających z Umowy bez zgody Polkomtel.
- 2. Abonent, który zawarł Umowę w Promocji może w okresie 24 miesięcy od dnia aktywacji karty SIM zmienić wybrany promocyjny plan cenowy wyłącznie na inny promocyjny plan cenowy, o którym mowa w § 2 pkt.2 z wyższą opłatą abonamentową, a po dokonaniu 6 regularnych płatności na jeden z oferowanych przez Polkomtel planów cenowych iPlus z jednakową lub wyższą opłatą abonamentową.
- 3. Zmiana promocyjnego planu cenowego, o której mowa w pkt.2 wyżej jest możliwa z początkiem nowego okresu rozliczeniowego.

#### **§ 4 ZOBOWIĄZANIA ABONENTA**

1. Z zastrzeżeniem treści § 5 Regulaminu, Abonent zobowiązuje się, że w ciągu 24 miesięcy od dnia jej zawarcia: a. nie rozwiąże Umowy,

b. swoim działaniem nie spowoduje rozwiązania Umowy przez Polkomtel lub zaprzestania świadczenia przez Polkomtel usług w ramach Umowy.

- 2. W związku z ulgami (zniżkami) przyznawanymi Abonentowi przez Polkomtel w związku z zawarciem Umowy, w przypadku niewykonania przez Abonenta zobowiązań, o których mowa w pkt. 1 powyżej Abonent będzie zobowiązany do zapłaty na rzecz Polkomtel kary umownej w wysokości 1000 zł za każdą Umowę, w ramach której nie wykonał w/w zobowiązań. Wysokość kary umownej będzie pomniejszana w zależności od czasu, jaki upłynął od dnia zawarcia Umowy do chwili wystąpienia zdarzenia będącego podstawą jej naliczenia. Abonent będzie zobowiązany do zapłaty:
	- a. 100 % kary umownej jeżeli zdarzenie nastąpiło przed końcem 12 miesiąca od dnia zawarcia Umowy;
	- b. 80 % kary umownej jeżeli zdarzenie nastąpiło pomiędzy początkiem 13 a końcem 18 miesiąca od dnia zawarcia Umowy;
	- c. 60 % kary umownej jeżeli zdarzenie nastąpiło pomiędzy początkiem 19 a końcem 21 miesiąca od dnia zawarcia Umowy;
	- d. 40 % kary umownej jeżeli zdarzenie nastąpiło pomiędzy początkiem 22 a końcem 24 miesiąca od dnia zawarcia Umowy.
- 3. W przypadku utraty karty SIM aktywowanej na podstawie Umowy zawartej w ramach Promocji przed upływem 24 miesięcy od daty zawarcia Umowy, Abonent jest zobowiązany wystąpić do Polkomtel o aktywowanie następnej karty SIM w sieci Plus w ciągu 7 dni od zgłoszenia do Polkomtel faktu utraty karty SIM. W przypadku braku aktywacji nowej karty SIM Polkomtel jest uprawniony do naliczenia kary umownej określonej w pkt. 2 powyżej.

 $\overline{a}$ 

<sup>&</sup>lt;sup>1</sup> z siedzibą w Warszawie, ul. Postępu 3, 02-676 Warszawa, zarejestrowaną w rejestrze przedsiębiorców Krajowego Rejestru Sądowego prowadzonym przez Sąd Rejonowy dla m.st. Warszawy, XIII Wydział Gospodarczy Krajowego Rejestru Sądowego pod nr KRS 0000020908, kapitał zakładowy 2.050.000.000 PLN (w pełni wpłacony), NIP 527-10-37-727, Regon 011307968 .<br><sup>2</sup> Z dectar am da Internatu

Z dostępem do Internetu

<sup>2</sup> Maksymalna prędkość w iPlus prywatnie 49 do 1 Mb/s

#### **§ 5 "iPLUS WEź NA PRóBĘ" SPECJALNE WARUNKI ROZWIĄZANIA UMOWY**

- 1. Abonentowi, który spełni łącznie wszystkie warunki określone w § 5 pkt. 2-5 przysługuje prawo do rozwiązania Umowy w ciągu **sześciu dni** od dnia aktywacji karty SIM<sup>4</sup> (siedmiu dni wliczając dzień aktywacji) bez obowiązku zapłaty kary umownej, o której mowa w § 4 pkt. 2.
- 2. Aby rozwiązać Umowę na warunkach określonych w § 5 pkt.1, Abonent musi jednocześnie odstąpić od umowy sprzedaży modemu, o którym mowa w § 2 pkt.1.
- 3. W celu rozwiązania Umowy oraz odstąpienia od umowy sprzedaży modemu Abonent musi udać się do punktu sprzedaży, w którym zawarł umowę sprzedaży modemu<sup>5</sup> i złożyć oświadczenie o rozwiązaniu Umowy i odstąpieniu od umowy sprzedaży modemu.
- 4. Odstąpienie od umowy sprzedaży modemu przez Abonenta możliwe jest, o ile modem oraz wszystkie jego elementy przekazane w chwili zakupu zostaną zwrócone w stanie kompletnym (zgodnym z opisem wskazanym Załączniku nr 2 do Regulaminu) oraz w stanie niezmienionym w zakresie innym niż wynika ze zwykłego zarządu. Przyjmuje się, że modem oraz wszystkie jego elementy przekazane w chwili zakupu znajdują się w stanie niezmienionym w szczególności gdy nie mają jakichkolwiek trwałych uszkodzeń w szczególności dziur, śladów pomazania długopisem, tuszem, farbą, śladów zabrudzeń dowolnym płynem, ani nie są przerwane, połamane, pogięte lub oderwane.
- 5. Z zastrzeżeniem § 5 pkt. 4, z chwilą odstąpienia od umowy sprzedaży modemu Abonent zwraca sprzedawcy modem wraz ze wszystkimi jego elementami przekazanymi w chwili zakupu w stanie kompletnym i niezmienionym, a sprzedawca zwraca Abonentowi uiszczoną cenę zakupu modemu.
- 6. Umowa ulega rozwiązaniu z chwilą dezaktywacji karty SIM. Dezaktywacja karty SIM nastąpi w ciągu 7 dni (wliczając dzień złożenia oświadczenia) od dnia złożenia przez Abonenta w punkcie sprzedaży oświadczenia o rozwiązaniu Umowy na zasadach określonych w § 5.
- 7. Abonent, który skorzystał z uprawnienia do rozwiązania Umowy na warunkach określonych w § 5 pkt. 1-6 powyżej zobowiązany będzie do zapłaty promocyjnej opłaty aktywacyjnej określonej w § 2 pkt 3, opłat za usługi telekomunikacyjne z których korzystał do dnia rozwiązania Umowy naliczonych zgodnie z § 2 pkt. 2 i § 2 pkt. 9 Wysokość opłaty abonamentowej będzie proporcjonalna do liczby dni, w których była aktywna karta SIM. Jednocześnie Abonent traci prawo do rabatu, o którym mowa w § 2 pkt 8.

### **§ 6 POSTANOWIENIA KOŃCOWE**

- 1. Polkomtel nie ponosi odpowiedzialności za szkody wynikłe z opóźnień, zakresu i nieścisłości przesyłanych danych w ramach połączeń z APN [www.plusgsm.pl](http://www.plusgsm.pl), Internet, wap.plusgsm.pl, wap lub z prywatnymi APN.
- 2. Polkomtel zastrzega, iż nie ponosi odpowiedzialności za treść i zawartość danych przesyłanych w ramach połączeń z APN [www.plusgsm.pl](http://www.plusgsm.pl), Internet, wap.plusgsm.pl, wap lub z prywatnymi APN.
- 3. Polkomtel dokładając należytych starań, będzie dążył do zapewnienia sprawnego funkcjonowania oferowanych połączeń z APN [www.plusgsm.pl](http://www.plusgsm.pl), Internet, wap.plusgsm.pl, wap lub z prywatnymi APN.
- 4. Polkomtel nie ponosi odpowiedzialności za utratę danych spowodowaną awarią systemu z przyczyn niezależnych od Polkomtel.
- 5. Polkomtel świadczy Usługi w zakresie istniejących możliwości technicznych. Mapa przedstawiająca zasięg poszczególnych technologii dostępna jest na stronie [www.iplus.pl](http://www.iplus.pl) ("**Mapa**"). Mapa ma charakter wyłącznie informacyjny i nie stanowi części Umowy.
- 6. Prędkość przesyłania danych uzależniona jest od: specyfikacji technicznej modemu, zasięgu sieci operatora telefonii komórkowej, obciążenia stacji nadawczej, siły odbieranego sygnału oraz warunków atmosferycznych.
- 7. W trosce o środowisko naturalne, niektóre elementy pakietu sprzedażowego, w tym modem, oferowanego w ramach Promocji mogą pochodzić z procesu regeneracji dokonywanej przez producenta. Wszystkie elementy są pełnowartościowe i zostały objęte pełną gwarancją producenta.
- 8. Polkomtel nie ponosi odpowiedzialności za niekompatybilność oprogramowania lub sprzętu komputerowego używanego przez Abonenta z oprogramowaniem i Modemem oferowanym w ramach Promocji.
- 9. O ile w Umowie nie zostanie uzgodnione inaczej, limit kredytowy dla osób fizycznych zostaje zgodnie z § 7 ust. 2 Regulaminu świadczenia usług telekomunikacyjnych przez Polkomtel dla Abonentów ustalony na kwotę 244 zł z VAT (200 zł bez VAT).
- 10. Do świadczenia usług telekomunikacyjnych w ramach Umów zawartych na warunkach niniejszej Promocji mają zastosowanie postanowienia Regulaminu świadczenia usług telekomunikacyjnych przez Polkomtel S.A dla Abonentów, o ile niniejszy Regulamin nie stanowi inaczej.

Zapoznałem się i akceptuję warunki **Promocji "iPlus weź na próbę dla Ciebie - na dowód**" określone w niniejszym Regulaminie oraz treść Załączników nr 1 oraz nr 2 do niniejszego Regulaminu.

 $\overline{a}$ 

..............................., dnia .................... 200… r. ABONENT ...........................................................

<sup>4</sup> Termin ten ulega wydłużeniu o czas naprawy modemu w przypadku gdy Abonent w ciągu 6 dni od dnia aktywacji karty SIM przekazał modem do producenta lub sprzedawcy celem usunięcia wady w ramach gwarancji/ niezgodności towaru z umową. W takim przypadku Abonent zobowiązany jest przedstawić sprzedawcy wszystkie dokumenty potwierdzające przekazanie modemu do naprawy.<br><sup>5</sup> Odpowiednio do Polkomtel S.A. lub Autoryzowanego Przedstawiciela Handlowego, w zależności od tego, gdzie

sprzedaży modemu.

# **Załącznik nr 1 do Regulaminu Promocji "iPlus weź na próbę dla Ciebie - na dowód**"

### **§ 1 Promocyjne ceny modemów**

- 1. Przy zawieraniu Umowy w ramach Promocji "iPlus weź na próbę dla Ciebie na dowód", Polkomtel umożliwi Abonentowi zakup modemu na warunkach cenowych określonych w tabeli poniżej.
- 2. Polkomtel zastrzega, iż dostępność poszczególnych modeli modemów uzależniona jest od aktualnych stanów magazynowych punktów sprzedaży (obsługi).

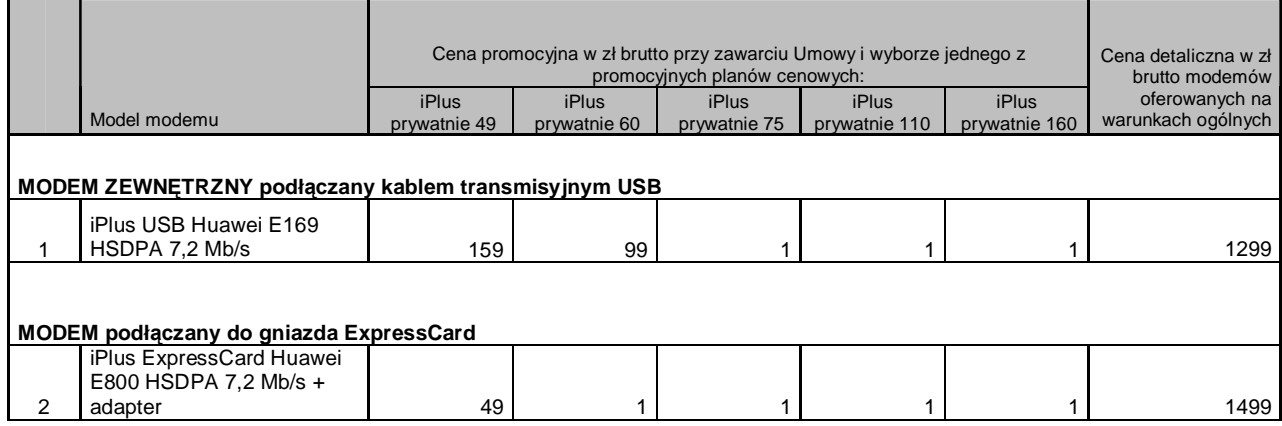

Ceny detaliczne modemów oferowanych na warunkach ogólnych aktualne na dzień 04.06.2009.

# **ZAŁĄCZNIK NR 2 do Regulaminu Promocji "iPlus weź na próbę dla Ciebie 2 – na dowód"**

# **Lista MODEMÓW DOSTEPNYCH W PROMOCJI "iPlus weź na próbę dla Ciebie 2 – na dowód" WRAZ Z OPISEM WSZYSTKICH ELEMENTÓW PRZEKAZANYCH W CHWILI ICH ZAKUPU**

# **1. iPlus USB Huawei E169 HSDPA 7,2 Mb/s**

- a. iPlus USB Huawei E169 HSDPA 7,2 Mb/s
- b. kabel USB długi pojedynczy
- c. Karta pamieci 2 GB w foliowej opakowce
- d. Skrócona instrukcja obsługi
- e. Informacje dotyczące bezpieczeństwa
- f. Deklaracja zgodności w wersji polskiej
- g. Karta gwarancyjna

## **2. iPlus ExpressCard Huawei E800 HSDPA 7,2 Mb/s + adapter**

- a. iPlus ExpressCard Huawei E800 HSDPA 7,2 Mb/s
- b. adapter ExpressCard -> PCMCIA
- c. pokrowiec na modem /etui
- d. płyta CD z oprogramowaniem iPlus manager
- e. Informacja dotycząca składowania zużytego sprzętu na płycie CD
- f. Broszura "Informacje dotyczące bezpieczeństwa"
- g. Instrukcja obsługi w języku polskim na płycie CD
- h. Instrukcja instalacji oprogramowania na płycie CD
- i. Skrócona instrukcja obsługi
- j. Deklaracja zgodności w wersji polskiej
- k. Karta gwarancyjna zgodna ze wzorem